| <u>Attention:</u><br>General Manager<br>Parts Manager |      | IMPORTANT - All<br>Service Personnel<br>Should Read and<br>Initial in the boxes |                 | SUB                   | ARU.       |
|-------------------------------------------------------|------|---------------------------------------------------------------------------------|-----------------|-----------------------|------------|
| CLAIMS PERSONNEL<br>SERVICE MANAGER                   |      | provided, right<br>© 2016 Subaru of America, Inc. All rights reser              | ved. QUALIT     | Y DRIVEN <sup>®</sup> | SERVICE    |
|                                                       |      | SERVICE INFOR                                                                   | MATION BULLETIN |                       | the second |
| APPLICABIL                                            | ITY: | All Subaru Select Monitor 4                                                     | 4 (SSM4)        | NUMBER:               | 01-175-16  |
| SUBJE                                                 | CT.  | -Compatible Models<br>E-Mailing Files to Techline                               | and Other       | DATE:                 | 09/20/16   |
| 00001                                                 | .01. | Helpful SSM4 Information                                                        |                 | <b>REVISED:</b>       | 02/28/22   |

#### **INTRODUCTION:**

This Service Information bulletin provides helpful tips to better utilize the Subaru Select Monitor 4. Accessing the SSM4 Help Instruction Manual along with procedures for exporting and e-mailing data files to the Techline will also be supplied.

#### **Basic SSM4 Benefits for Technicians:**

- All System Scan will capture past/present DTCs with FFD for all systems.
- Multiple System Data Monitor
- FFD is automatically saved.
- Data Comparison feature can be used to compare data between suspect and known-good vehicles.

#### **SSM4 Help Feature:**

The SSM4 Instruction Manual is accessible with just a key press and 2 mouse clicks. Simply press the F11 key then click on Help and Help again to get started. The document opens in .pdf format.

#### **Exporting / E-Mailing Files to Techline:**

When helping a Technician diagnose a particular condition, the Techline may request related SSM4 data be submitted for closer review via e-mail. The following information provides 2 procedures to accomplish the task.

#### CAUTION: VEHICLE SERVICING PERFORMED BY UNTRAINED PERSONS COULD RESULT IN SERIOUS INJURY TO THOSE PERSONS OR TO OTHERS.

Subaru Service Bulletins are intended for use by professional technicians ONLY. They are written to inform those technicians of conditions that may occur in some vehicles, or to provide information that could assist in the proper servicing of the vehicle. Properly trained technicians have the equipment, tools, safety instructions, and know-how to do the job correctly and safely. If a condition is described, DO NOT assume that this Service Bulletin applies to your vehicle, or that your vehicle will have that condition.

#### SUBARU OF AMERICA, INC. IS ISO 14001 COMPLIANT

ISO 14001 is the international standard for excellence in Environmental Management Systems. Please recycle or dispose of automotive products in a manner that is friendly to our environment and in accordance with all local, state and federal laws and regulations.

#### Continued...

STEP 1: Start by clicking on the Subaru Select 4 (SSM4) button from the main screen.

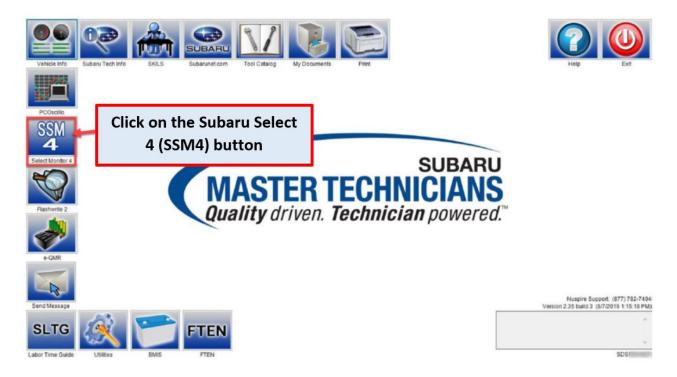

# STEP 2: Click the "Play Project" button or press the F10 key.

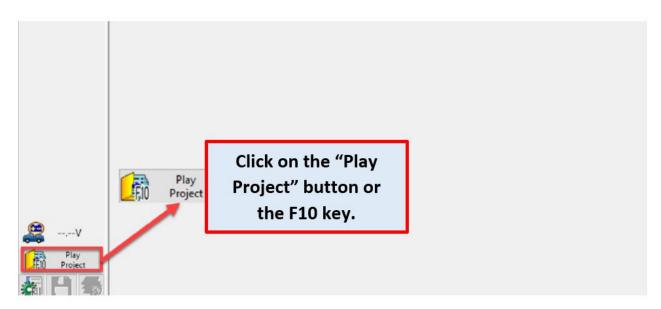

# **STEP 3:** Locate the appropriate vehicle information.

| agnosis Open Project<br>mobilizer<br>etc. Read from Project m<br>istration | anagemen            | t data                                              |                       |                                   |                       |
|----------------------------------------------------------------------------|---------------------|-----------------------------------------------------|-----------------------|-----------------------------------|-----------------------|
| Project list Project name Project name                                     | Vehicle             | Vehicle details                                     | VINA                  | Saved                             | The<br>number<br>r of |
| eading<br>Driving<br>ccorder PM_JF1VA1P64L880055<br>6                      | WRX                 | 20MY                                                | JF1VA1P64L88005<br>56 | 1/30/2020<br>11:27:45 AM          | 4                     |
| 1/27/2020 2:11:37<br>PM_4S4BTAPC8L310056<br>2                              | Legacy /<br>Outback | 20MY                                                | 4S4BTAPC8L3100<br>562 | 1/28/2020<br>3:35:32 PM           | 5                     |
| 12/12/2019 2:26:07<br>PM_4S4BSENC8K326910<br>5                             | Legacy /<br>Outback | 19MY                                                | 4S4BSENC8K3269<br>105 | 1/9/2020<br>2:54:43 PM            | 15                    |
| V<br>Delete                                                                | ch                  | nformation. Th<br>by date. If the<br>Search Setting | file is older,        | re store<br>click the<br>d search |                       |

# **STEP 4:** Select the desired file.

| Open Project                    |           |                     |                                                                         |                       |                          |                    |
|---------------------------------|-----------|---------------------|-------------------------------------------------------------------------|-----------------------|--------------------------|--------------------|
| Read from                       | Project m | anagement           | data                                                                    |                       |                          |                    |
| Project list Project nam        | •         | Vehicle             | Vehicle details                                                         | VINA                  | Saved 🛦                  | The<br>nun<br>r of |
| 1/29/2020 3:<br>PM_JF1VA1P<br>6 |           | WRX                 | 20MY                                                                    | JF1VA1P64L88005<br>56 | 1/30/2020<br>11:27:45 AM | 4                  |
| 1/27/2020 2:<br>PM_4S4BTAP<br>2 |           | Legacy /<br>Outback | 20MY                                                                    | 4S4BTAPC8L3100<br>562 | 1/28/2020<br>3:35:32 PM  | 5                  |
| 12/12/2019 2<br>PM_4S4BSEN<br>5 |           | Legacy /<br>Outback | 19MY                                                                    | 4S4BSENC8K3269<br>105 | 1/9/2020<br>2:54:43 PM   | 15                 |
| Memo                            | clic      | k on the<br>me higi | desired file is l<br>e file and the r<br>nlighted blue.<br>pen" button. | ow will               | Open                     | ]×                 |

## STEP 5: Click the "OK" button.

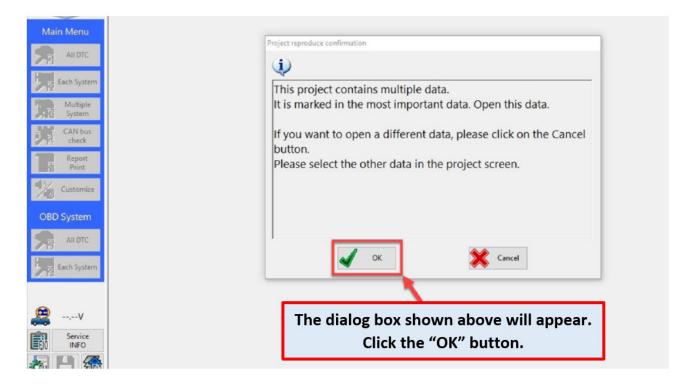

# **STEP 6:** Click the "Options" button or press the F11 key.

|           |                                                                                                    |                                                                                                    |                                                                                                    |                                                                                                    | 10                                                                                                    | ne stamp                                                                                                    | 1                                                                                                    |                                                                                                    |                                                                                                    |
|-----------|----------------------------------------------------------------------------------------------------|----------------------------------------------------------------------------------------------------|----------------------------------------------------------------------------------------------------|----------------------------------------------------------------------------------------------------|----------------------------------------------------------------------------------------------------|----------------------------------------------------------------------------------------------------|----------------------------------------------------------------------------------------------------|----------------------------------------------------------------------------------------------------|----------------------------------------------------------------------------------------------------|
| System 🛦  | <b>Status</b>                                                                                                    | Code                                                                                                    |                                                                                                    | Description & trouble part                                                                                                    | Trip 🛦                                                                                                    | Time C                                                                                                    | Gro                                                                                                    | IG c 🛦                                                                                                    | FFD                                                                                                    |
|           |                                                                                                    |                                                                                                    |                                                                                                    |                                                                                                    | 00751                                                                                                    | 66200                                                                                                    | Cur                                                                                                    |                                                                                                    |                                                                                                    |
| Engine    | History                                                                                                    | P0355                                                                                                    | Ignitio                                                                                                    | on Coil "E" Primary Control Circuit/Open                                                                                                    | 00748                                                                                                    | 70900                                                                                                    | Com.                                                                                                    |                                                                                                    |                                                                                                    |
| Engine    | History                                                                                                    | P0113                                                                                                    | Intake                                                                                                    | Air Temperature Sensor 1 Circuit High Bank 1                                                                                                    | 00750                                                                                                    | 17400                                                                                                    | Com.                                                                                                    |                                                                                                    |                                                                                                    |
| Engine    | History                                                                                                    | P0102                                                                                                    | Mass                                                                                                    | or Volume Air Flow Sensor "A" Circuit Low                                                                                                    |                                                                                                    |                                                                                                    |                                                                                                    |                                                                                                    |                                                                                                    |
| Transmis  | No DTC                                                                                                    |                                                                                                    |                                                                                                    |                                                                                                    |                                                                                                    |                                                                                                    |                                                                                                    |                                                                                                    |                                                                                                    |
| Brake Co  | No DTC                                                                                                    |                                                                                                    |                                                                                                    |                                                                                                    |                                                                                                    |                                                                                                    |                                                                                                    |                                                                                                    |                                                                                                    |
| Tire Pres | No DTC                                                                                                    |                                                                                                    |                                                                                                    |                                                                                                    |                                                                                                    |                                                                                                    |                                                                                                    |                                                                                                    |                                                                                                    |
| Body Co   | No DTC                                                                                                    |                                                                                                    |                                                                                                    |                                                                                                    |                                                                                                    |                                                                                                    |                                                                                                    | -                                                                                                    |                                                                                                    |
| Occupan   | No DTC                                                                                                    |                                                                                                    |                                                                                                    | The download file                                                                                                    | conto                                                                                                    | inc                                                                                                    |                                                                                                    |                                                                                                    |                                                                                                    |
| Airbag    | No DTC                                                                                                    | li li                                                                                                    |                                                                                                    | The download me                                                                                                    | conta                                                                                                    | ins                                                                                                    |                                                                                                    |                                                                                                    |                                                                                                    |
| Brake Va  | No<br>communication                                                                                                    |                                                                                                    | <b>C</b>                                                                                                    | multiple items. Click t                                                                                                    | he "Or                                                                                                    | otion                                                                                                    | s"                                                                                                    |                                                                                                    |                                                                                                    |
| Power St  | No DTC                                                                                                    | 1                                                                                                    |                                                                                                    |                                                                                                    | •                                                                                                    |                                                                                                    | -                                                                                                    |                                                                                                    |                                                                                                    |
| Air Condi | Current                                                                                                    | B14A1                                                                                                    | Sunk                                                                                                    | button or use the                                                                                                    | F11 ke                                                                                                    | ey.                                                                                                    |                                                                                                    |                                                                                                    |                                                                                                    |
| Keyless A | NETC                                                                                                    |                                                                                                    |                                                                                                    |                                                                                                    |                                                                                                    |                                                                                                    | _                                                                                                    |                                                                                                    |                                                                                                    |
| EyeSight  | Current                                                                                                    | B2806                                                                                                    | ECM                                                                                                    | Abnormal                                                                                                    | 00748                                                                                                    | 71500                                                                                                    | Com.                                                                                                    |                                                                                                    | 00                                                                                                    |
|           | History                                                                                                    |                                                                                                    | VDC                                                                                                    | Malfunction                                                                                                    | 00748                                                                                                    | 72000                                                                                                    | Com                                                                                                    |                                                                                                    | 600                                                                                                    |
| gin       | No DTC                                                                                                    | 22000                                                                                                    | 1501                                                                                                    |                                                                                                    |                                                                                                    |                                                                                                    | - orrest                                                                                                    |                                                                                                    |                                                                                                    |
|           | Engine<br>Engine<br>Engine<br>Transmis<br>Brake Co<br>Tire Pres<br>Body Co<br>Occupan<br>Airbag<br>Brake Va<br>Power St<br>Air Condi<br>Keyless A | Engine History<br>Engine History<br>Engine History<br>Transmis No DTC<br>Brake Co No DTC<br>Brake Co No DTC<br>Tire Pres No DTC<br>Body Co No DTC<br>Body Co No DTC<br>Airbag No DTC<br>Brake Va No DTC<br>Brake Va No DTC<br>Aircondi Current<br>Keyless A Ne atC | Engine     History     P0355       Engine     History     P0113       Engine     History     P0102       Transmis     No DTC     Image: Comparison of the second second secon | Engine     History     P0355     Ignitic       Engine     History     P0113     Intake       Engine     History     P0102     Mass       Transmis     No DTC     Mass       Brake Co     No DTC     Mass       Brake Co     No DTC     Mass       Body Co     No DTC     Mass       Body Co     No DTC     Mass       Brake Va     No DTC     Mass       Power St     No DTC     Mass       Air Condi     Current     B14A1       Sunk     Keyless A     Ne arc | Engine       History       P0355       Ignition Coil "E" Primary Control Circuit/Open         Engine       History       P0113       Intake Air Temperature Sensor 1 Circuit High Bank 1         Engine       History       P0102       Mass or Volume Air Flow Sensor "A" Circuit Low         Transmis       No DTC       Mass or Volume Air Flow Sensor "A" Circuit Low         Brake Co       No DTC       The download file         Body Co       No DTC       The download file         Brake Va       Image: Comparison       File         No DTC       Image: Comparison       Mass or Volume Air Flow Sensor "A" Circuit Low         Brake Va       No DTC       Image: Comparison         Brake Va       No DTC       Image: Comparison         Power St       No DTC       Image: Comparison         Air Condi       Current       B14A1       Sunt         Byelight       Current       B2806       ECM Abnormal | Image: State of the state of the state | Image: Constraint of the second second se | Image: Constraint of the start of the start of the s | Image: bit of the story       P0355       Ignition Coil "E" Primary Control Circuit/Open       00751       66200       Curr         Engine       History       P0113       Intake Air Temperature Sensor 1 Circuit High Bank 1       00750       17400       Com.         Engine       History       P0113       Intake Air Temperature Sensor 1 Circuit High Bank 1       00750       17400       Com.         Engine       History       P0102       Mass or Volume Air Flow Sensor "A" Circuit Low       Image: Com.       Image: Com. |

#### **STEP 7:** Select the "Project Information" from the menu.

|                                          |                     |              |                                                     | Tir      | me stamp |      |        |     |
|------------------------------------------|---------------------|--------------|-----------------------------------------------------|----------|----------|------|--------|-----|
| System ▲                                 | Status              | Code         | Description & trouble part                          | Trip 🛦   | Time C   | Gro  | IG c 🛦 | FFD |
|                                          |                     |              |                                                     | 00751    | 66200    | Cur  |        |     |
| Engine                                   | History             | P0355        | Ignition Coil "E" Primary Control Circuit/Open      | 00748    | 70900    | Com. |        | 000 |
| Engine                                   | History             | P0113        | Intake Air Temperature Sensor 1 Circuit High Bank 1 | 00750    | 17400    | Com. |        |     |
| Engine                                   | History             | P0102        | Mass or Volume Air Flow Sensor "A" Circuit Low      |          |          |      |        |     |
| Transmis                                 | No DTC              |              |                                                     |          |          |      |        |     |
| Brake Co                                 | No DTC              |              |                                                     |          | _        |      |        |     |
| Tire Pres                                | No DTC              |              | Select "Project Inform                              | nation   | ,11      |      |        |     |
| Body Co                                  | No DTC              |              | Select Project mon                                  | nation   |          |      |        |     |
| Occupan                                  | No DTC              |              | from the menu                                       | <b>.</b> |          |      |        |     |
| Airbag                                   | No DTC              |              |                                                     |          |          |      |        |     |
| Brake Va                                 | No<br>communication |              |                                                     |          |          |      |        |     |
| Power St                                 | No DTC              |              |                                                     |          |          |      |        |     |
| Air Condi                                | Current             | B14A1        | Sunload Sensor Circuit Low/Open                     |          |          |      |        |     |
| >                                        | No DTC              | /            |                                                     |          |          | 1    |        |     |
|                                          | Current             | <u>B2806</u> | ECM Abnormal                                        | 00748    | 71500    | Com. |        | 000 |
| Ś                                        | Hir ory             | B2809        | VDC Malfunction                                     | 00748    | 72000    | Com. |        | 000 |
| enu Area                                 | No DTC              |              |                                                     |          |          |      |        |     |
| tion ><br>ay Menu Area<br>ct Information | Hirony              |              |                                                     |          |          |      |        |     |

## STEP 8: Export the desired data.

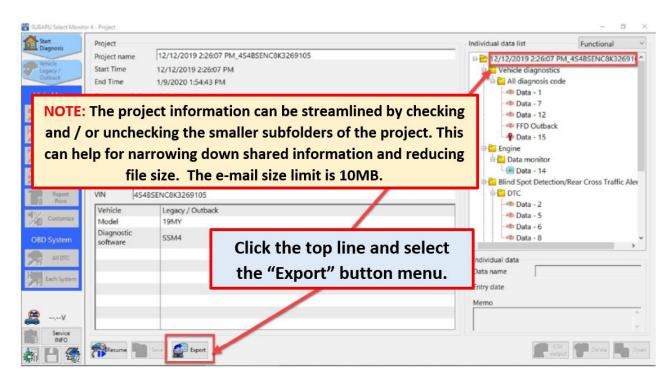

## **STEP 9:** Review and confirm items prior to sending.

| Start<br>Diagnosis                                                                                                    | Project            |                                                         | Individual data list | Functional                      |
|----------------------------------------------------------------------------------------------------|--------------------|---------------------------------------------------------|----------------------|---------------------------------|
| Diagnesis       Whick<br>Leavey /<br>Outback       Main Menu       AB DTC       Each System       Main Menu       Each System       Main Menu       Report       Print       Cuttomize       OBD System       A BDTC       A BDTC       Statemine       Main Menu       AB DTC       Statemine       OBD System       A BDTC       Each System |                    | Selection of Export Data                                |                      | PM_4S4BSENC8K32691C^<br>;<br>de |
| Service<br>NFO                                                                                                    | Resume Sive Deport | Verify the items to be sent a<br>the click the "OK" but |                      | V<br>put Delete Delete Opr      |

# STEP 10: Save the desired data.

| SUBARU Select Monit                                               | or 4 - Project                                                        |                        |                                                                         |                                                                                                    |                                                                                                    |                                                                  | – Ø X                |
|-------------------------------------------------------------------|-----------------------------------------------------------------------|------------------------|-------------------------------------------------------------------------|----------------------------------------------------------------------------------------------------|----------------------------------------------------------------------------------------------------|------------------------------------------------------------------|----------------------|
| Start<br>Disgnosis<br>Vehicle<br>Legacy /<br>Outback<br>Main Menu | Project<br>Project name<br>Start Time<br>End Time<br>Comment of diagr | 12/12/20               | 19 2:26:07 Selection                                                    | 54BSENC8K3269105<br>s of Export Data<br>> This PC > Documents                                                                                                    | Search Docur                                                                                       | NOTE: Take not<br>saved location of                              | of the file.         |
| All DTC<br>Each System<br>Multiple<br>System<br>CAN bus<br>check  | Vehicle informatio<br>Frame No<br>Regist. No<br>VIN 4548              | n<br>SENC8K32(         | Organize  Ne Cuick access Desktop Downloads Documents Pictures OnsDrive | w folder           Name           20190015141548877_JF2GTANCBKH228493           #           J-Harman Audio-Navi Update Files           #           Chris Files           #           Chris Files           #           File Software Updates Gen 2.0 and 2.1 Au           Temp | Date modified<br>9/19/2019 2:16 PM<br>1/24/2020 9:00 PM<br>4/25/2019 10:04 AI<br>4/24/2019 3:34 PM | This will help<br>reference. Th<br>location may by<br>if neede   | ne save<br>y changed |
| OBD System                                                        | Vehicle<br>Model<br>Diagnostic<br>software                            | Legacy<br>19MY<br>SSM4 | This PC                                                                 | Subaru                                                                                                    | 10/22/2010 0457                                                                                    | - 40 Data - 2<br>- 40 Data - 5<br>- 40 Data - 6<br>- 40 Data - 8 | , ·                  |
| All DTC                                                           |                                                                       |                        |                                                                         | 2220401151538716_65485ENC8K3269105<br>Export file (*SEPF)                                                                                                    | Save                                                                                               | al data<br>me<br>Cancel te                                       |                      |
| Service<br>INFO                                                   |                                                                       |                        | _                                                                       | oox will appear, the<br>s ".SEPF" files. Click                                                                                                    | -                                                                                                  | -                                                                | Delete               |

## **STEP 11:** Wait for file to be saved.

| Start<br>Diagnosis                                                                                      | Project                                               |                                                               |                                                  | Individual data list Functional V                                                                                                    |
|----------------------------------------------------------------------------------------------------|-------------------------------------------------------|---------------------------------------------------------------|--------------------------------------------------|----------------------------------------------------------------------------------------------------|
| Utagnosis                                                                                               | Project name                                          | 12/12/2019 2:26:0                                             | 7 PM_4S4BSENC8K3269105                           |                                                                                                    |
| Main Menu<br>Main Menu<br>Main Menu<br>Main Menu<br>Main Menu<br>Mathipie<br>System<br>CAN bus<br>check | Start Time<br>End Time                                | 12/12/2019 2:26:0<br>1/9/2020 1:54:43 P<br>gnosis (print out) | Selection of Export Data                         | Vehicle diagnostics     Vehicle diagnostics     All diagnostic code     All diagnostic code     Data - 1     Data - 7     Data - 12     Data - 15     Engine     Data - 15     Data monitor     Data - 14     Bind Spot Detection/Rear Cross Traffic Aler |
| Report<br>Print<br>OBD System<br>All DTC<br>All DTC<br>Each System                                      | VIN 454<br>Vehicle<br>Model<br>Diagnostic<br>software | IBSENC8K3269105<br>Legacy / Outback<br>19MY<br>SSM4           | The file will be saved the<br>selected location. | Individual data Data name Entry date Memo                                                                                                    |
| Service<br>INFO                                                                                         | Resume                                                | Sever Pepert                                                  |                                                  | CN Driver Dore                                                                                                    |

# STEP 12: Click the "OK" button.

| SUBARU Select Monit                                                                                                    | or 4 - Project                                           |                             |                                                   |                                                                                                    | - 8 ×                      |
|----------------------------------------------------------------------------------------------------|----------------------------------------------------------|-----------------------------|---------------------------------------------------|----------------------------------------------------------------------------------------------------|----------------------------|
| Start<br>Diagnosis                                                                                                    | Project                                                  |                             |                                                   | Individual data list                                                                                               | Functional ~               |
| Vehicle<br>Dutback<br>Main Menu<br>All DTC<br>Lach System                                                                                                    | Project name<br>Start Time<br>End Time<br>Comment of dia | 12/12/2019<br>1/9/2020 1:   | 54:43 Pt<br>Please Select the Data to be Exported | 12/12/2019 2:26:07     Vehicle diagnostic     Data - 1     Data - 12     FFD Outback     FFD Outback     Data - 15 | s<br>ide                   |
| Multiple<br>System                                                                                                    | Vehicle informat                                         | ion                         |                                                   | 🖻 🧰 Engine                                                                                                    |                            |
| CAN bus<br>check<br>Print<br>Customize                                                                                                    | Regist. No<br>VIN 454<br>Vehicle<br>Model<br>Diagnostic  | BSENC8K32<br>Legacy<br>19MY | Export is now saved. Click the button.            | "OK" rc<br>Data - 2<br>Data - 5<br>Data - 6                                                                        | on/Rear Cross Traffic Aler |
| OBD System All DTC Control Control Con | software                                                 | SSM4                        | Ск                                                | c Data - 8<br>Individual data<br>Data name<br>Entry date                                                           | <b>``</b>                  |
| 🤗V                                                                                                    |                                                          |                             | OK X Cancel                                       | Memo                                                                                                    | Ĵ                          |
| Service<br>INFO                                                                                                    | Resume                                                   | Sava 🔮 Eq                   | hot                                               |                                                                                                    | SV<br>geut Delete Dopen    |

| SUBARU Select Monito                                 | er 4 - Project                                    |                                                                                         | - a 🔀                                                                                                    |
|------------------------------------------------------|---------------------------------------------------|-----------------------------------------------------------------------------------------|----------------------------------------------------------------------------------------------------|
| Start<br>Disgnosis<br>Wehicle<br>Legacy /<br>Outback | Project<br>Project name<br>Start Time<br>End Time | 12/12/2019 2:26:07 PM_4S485ENC8K3269105<br>12/12/2019 2:26:07 PM<br>1/9/2020 1:54:43 PM | Individual data list Functional v<br>Figure 12/12/2019 2:26:07 PM 45:05ENC8K32691( *<br>Figure 2:26:07 PM 45:05ENC8K32691( *<br>Figure 2:26:07 PM 45:05ENC8K32691( *<br>Figure 2:26:07 PM 45:05ENC8K32691( * |
| Main Menu<br>All DTC<br>Each System                  | Comment of diag                                   | Close SSM4 by clicking the "X" in<br>the upper right corner                             | Data - 1<br>Data - 7<br>Data - 12<br>FFD Outback<br>Data - 15<br>Engine                                                                                                    |
| CAN bus<br>check<br>Report<br>Print                  |                                                   | No Inspect.  ISENC8K3269105                                                             |                                                                                                    |
| OBD System                                           | Vehicle<br>Model<br>Diagnostic<br>software        | Legacy / Outback<br>19MY<br>SSM4                                                        | Data - 5     Data - 6     Data - 8                                                                                                    |
| Each System                                          |                                                   |                                                                                         | Individual data Data name Entry date Memo                                                                                                    |
| Service<br>NFO                                       | Persume in                                        | Snor Export                                                                             | CSV<br>Betpot                                                                                                    |

# STEP 14: Click the "Yes" button.

| SUBARU Select Monito                                                                                                    | r 4 - Project                                                                                                    |                                                        |                                                                   |                 |                      |                              | a ×  |
|----------------------------------------------------------------------------------------------------|----------------------------------------------------------------------------------------------------|--------------------------------------------------------|-------------------------------------------------------------------|-----------------|----------------------|------------------------------|------|
| SutANU Select Monito Start Disposis Start Disposis Disposis Disposis Disposit Disposit Dispo | Project<br>Project name<br>Start Time<br>End Time<br>Comment of dia<br>Vehicle informat<br>Frame No<br>Regist. No | 12/12/2019 2:2<br>1/9/2020 1:54:<br>gnosis (print out) | 3 PM<br>Confirm ext<br>Exit the application?<br>Click the "Yes" I | button to exit. | Individual data list | Functional<br>1_454BSENC8K32 | 691( |
| Service<br>INFO                                                                                                    | Presume                                                                                                    | Sever Eport                                            |                                                                   |                 | Memo                 | r Delete                     | Cpen |

## **IMPORTANT NOTE:** Technicians **MUST** contact Techline and open a case prior to sending data.

**IMPORTANT NOTE:** Technicians **MUST** contact <u>Techline</u> and open a case prior to sending data.

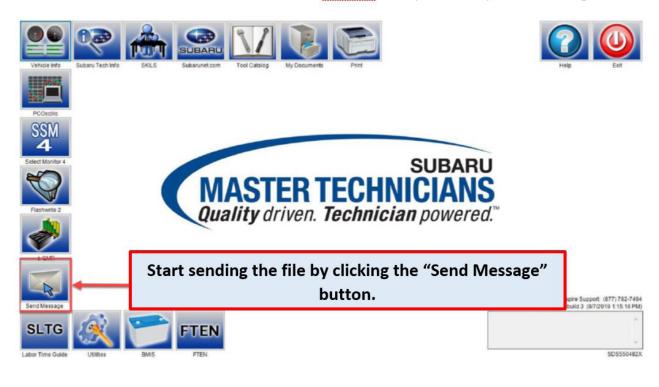

## STEP 16: Enter Username and Password

| Velcome                                                                     |                                | Enter your Username<br>and Password. |      |
|-----------------------------------------------------------------------------|--------------------------------|--------------------------------------|------|
| semame:                                                                     |                                |                                      |      |
| assword:                                                                    |                                | NOTE: If entering and technicia      | an's |
|                                                                             | Login                          | credentials other than the act       | ual  |
| orgot Password?                                                             |                                | user, ALL response e-mails wil       | l be |
| ease login using your Subaru usernal<br>ould use their network credentials. | ne and password. SOA employees | sent to the "entered" user.          |      |
| you have questions, contact the Suba<br>-800-762-7827).                     | ru Helpdesk at 1-800-SOA-STAR  | sent to the entered user.            | ,    |
| oking for information about Subaru v<br>sit www.Subaru.com.                 | ehicles and products?          |                                      |      |

**STEP 17:** Select the representative who you wish to send the file to. The desired representative can only be chosen from the list prompted after clicking the "To\*" button.

| Subaru SSO              | × C SDS Email Tool                     | x  +                                 |       | - | ٥ | CI  |
|-------------------------|----------------------------------------|--------------------------------------|-------|---|---|-----|
| - → C Ô https://w       | ww.subarunet.com/smallapps/SDSEmail/re | equest                               | 6     | Ē |   |     |
| ubaru Diagnostic System | s                                      |                                      |       |   |   |     |
| SDS Email T             | ool                                    |                                      |       |   |   |     |
| Enter the required      | information into the email template    | form below to contact a SDS member.  |       |   |   |     |
| Reply To                | ccat@subaru.com                        |                                      |       |   |   |     |
| Dealer                  | N/A                                    |                                      |       |   |   |     |
| Dealer Phone            | N/A                                    | Click the "To*" box and enter        |       |   |   |     |
| То*                     | Tech Support (Mailbox) x               | "tech support" for <u>Techline</u> . | +     | • |   |     |
|                         | Select up to 5 To Recipients           |                                      |       |   |   |     |
| cc                      |                                        |                                      | +     | · |   |     |
|                         | Select up to 5 Cc Recipients           |                                      |       |   |   |     |
| Subject*                | Enter your subject                     |                                      |       |   |   |     |
| Body*                   | Enter your message                     |                                      |       |   |   |     |
| 🔎 😞 Subaru Desktop      | SDS Email Tool and 1 E Pictures        | ے 52°F Cloudy 🗗 🎽 🦉 🕫 🕹 ۱۹           | ۵ 🧖 🖻 |   | [ | 0-2 |

## STEP 18: Use the Email tool to enter the required information and attaching the saved files.

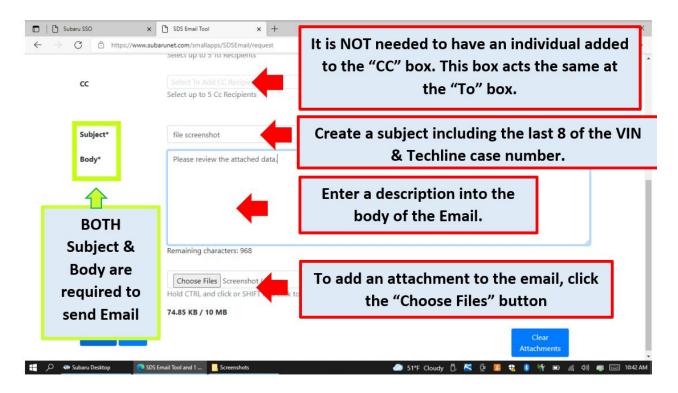

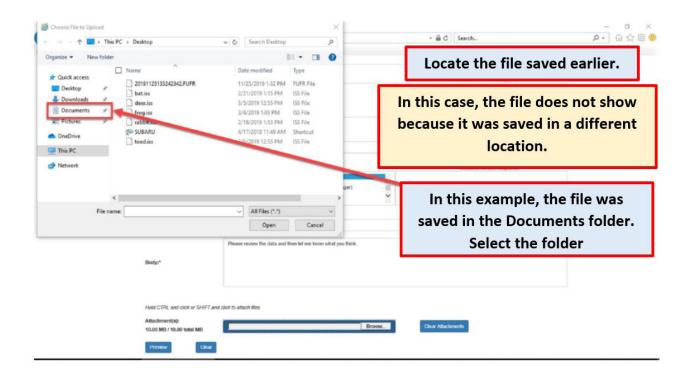

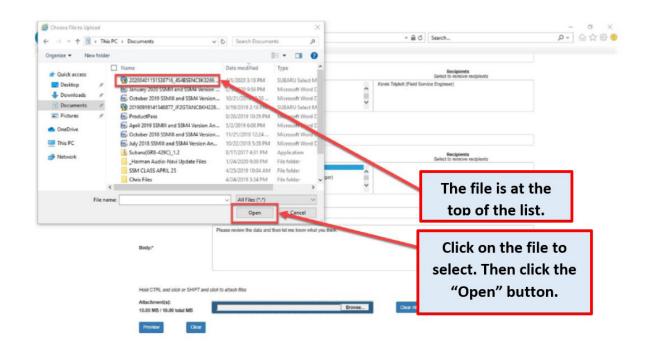

| 🗖 🛛 🖞 Subaru SSO 🛛 🗙 🗙     | SDS Email Tool              | ×       | +                                          |         |     | -  | ٥ | ×       |
|----------------------------|-----------------------------|---------|--------------------------------------------|---------|-----|----|---|---------|
| ← → C 🖞 https://www.sub    | barunet.com/smallapps/SDSEr |         | est                                        | ŝ       | £1∎ | Ð  |   |         |
|                            | select up to 5 to kecip     | ients   |                                            |         |     |    |   | -       |
| cc                         |                             |         |                                            |         | +   |    |   |         |
|                            | Select up to 5 Cc Recip     | ients   |                                            |         |     |    |   |         |
|                            |                             |         |                                            |         |     |    |   |         |
| Subject*                   | file screenshot             |         |                                            |         |     |    |   |         |
| Body*                      | Please review the atta      | ached d | ata.                                       |         |     | 1  |   |         |
|                            |                             |         |                                            |         |     |    |   | - 1     |
|                            |                             |         |                                            |         |     |    |   |         |
|                            |                             |         |                                            |         |     |    |   |         |
|                            |                             |         |                                            |         |     |    |   | - 1     |
|                            | Remaining characters:       | 968     |                                            | _       | 1   | 9  |   |         |
|                            |                             |         |                                            |         |     |    |   | - 1     |
| Attachment(s)              | Choose Files Screet         |         | ).png<br>nd click to attach multiple files |         |     |    |   |         |
| Click the Preview button   |                             |         |                                            |         |     |    |   |         |
| to preview your email      | 74.85 KB / 10 MB            | Т       | he file size limit is 10MB. If the fi      | e       | siz | e  |   |         |
| Preview Clear              |                             | i       | s larger, the Email will NOT be ser        | •+      | Fr  | )r |   |         |
|                            |                             | 1.      | sidiger, the Lindh will NOT be set         |         |     | ,  |   | -       |
| 📒 🔎 🍩 Subaru Desktop 💽 SDS | Email Tool and 1 Screen     |         | this example, the size is 74.85k           | (В.     |     |    | 1 | 0:42 AM |
|                            |                             |         | •                                          | 10.7525 |     |    |   |         |

## STEP 20: Send the Email.

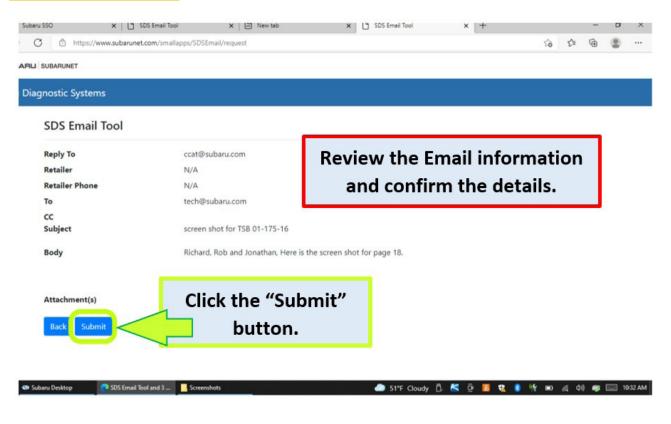

| runet.com/smallapps/SDSEmai              | Vconfirm                                                                   | ✓ m C Search                  | <b>₽</b> ↔ ↔ ↔ |
|------------------------------------------|----------------------------------------------------------------------------|-------------------------------|----------------|
| Subaru Diagn                             | ostic Systems                                                              |                               |                |
| Reply To:*<br>Dealer;*<br>Dealer Phone;* | myemail@retailemame.com<br>NA<br>NA                                        |                               |                |
| Tor*<br>CC:                              | ktri@subaru.com                                                            |                               |                |
| Subject:*<br>Body:*                      | Legacy File<br>Please review the data and then let me know what you think. | The file has been program can |                |
| Attachment(s):                           | 20200401151530716_45485ENC0K3269105 SEPF                                   | program can                   | be closed.     |

## E-Mailing Data Files to Techline: ALTERNATE PROCEDURE

This alternate procedure is for use when the SDS Laptop is not directly connected to a network / Internet (or is experiencing connectivity issues).

- 1. Start by inserting a flash drive into the USB slot of the SDS laptop. This USB must be dedicated solely for this purpose. **IMPORTANT:** NEVER USE FLASH DRIVES FORMATTED FOR AUDIO/ NAVIGATION UPDATES!
- 2. Locate your Project File and copy it onto the flash drive. Insert the flash into the PC you wish to send the e-mail from.
- 3. Navigate to the Project File stored on the flash drive.
- **4.** Open your e-mail in a web browser, start a new message and attach the Project File to the e-mail. (This procedure will vary depending on the e-mail being used.)
- **5.** The same procedures listed above in the Recommended Procedure apply to the Subject and body fields of your new e-mail message.
- 6. Send the e-mail to <u>tech@subaru.com</u>.
- 7. If no response is received within 24 hours, contact the Techline to verify receipt of the message.

#### **IMPORTANT REMINDERS:**

- SOA strongly discourages the printing and/or local storage of service information as previously released information and electronic publications may be updated at any time.
- Always check for any open recalls or campaigns anytime a vehicle is in for servicing.
- Always refer to STIS for the latest service information before performing any repairs.